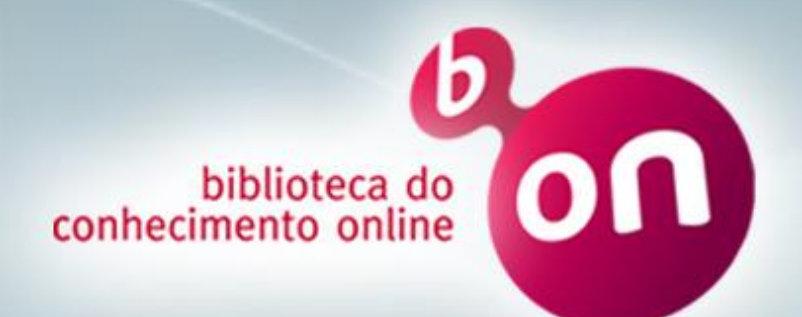

### **b-on**

# **http://www.b-on.pt**

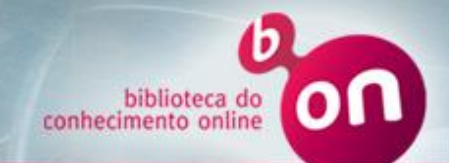

- A Biblioteca do Conhecimento Online, b-on, surgiu em 2004. Reúne as principais editoras de revistas científicas internacionais de modo a oferecer um conjunto vasto de artigos científicos disponíveis online.
- Visa possibilitar o acesso electrónico às principais fontes de conhecimento, abrangendo todas as áreas científicas, e estimular as condições de acesso universal ao saber por parte da comunidade científica académica, promovendo as condições de universalidade de acesso à produção científica.

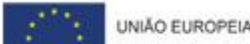

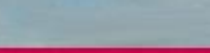

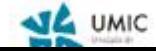

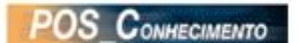

**Motivação**

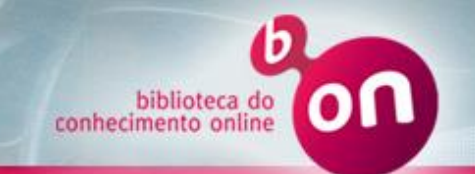

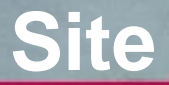

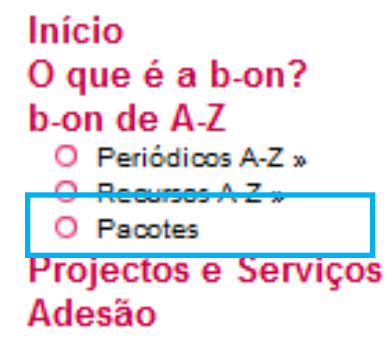

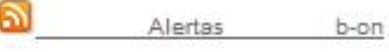

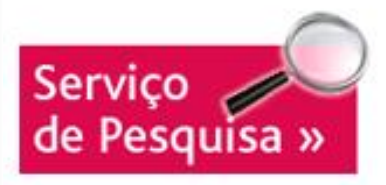

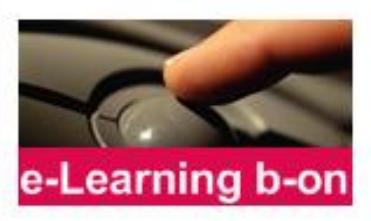

• Conteúdos gerais de subscrição para todos *(All for All):*

- Instituições de Investigação Científica e Tecnológica e do Ensino Superior
- Hospitais

• Conteúdos de subscrição facultativa *(Some for Some):*

– Disponível para todas as instituições que os subscrevam [Visualizar Informação](http://www.b-on.pt/index.php?option=com_content&view=article&id=508&Itemid=158&lang=pt)

UNIÃO EUROPEIA

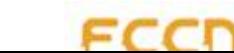

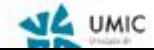

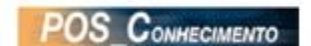

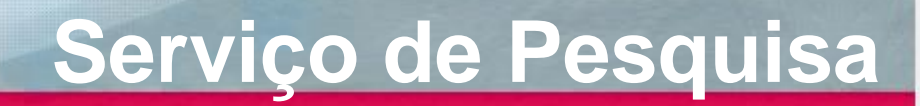

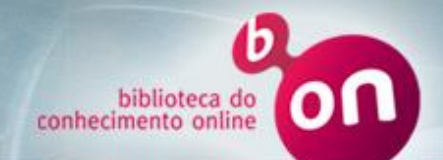

Pesquisa integrada b-on:

A grande vantagem do serviço de pesquisa integrada b-on é permitir **pesquisar em simultâneo em diversos recursos** de caráter científico através de um portal de pesquisa federada.

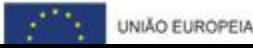

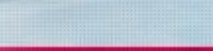

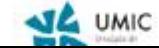

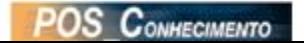

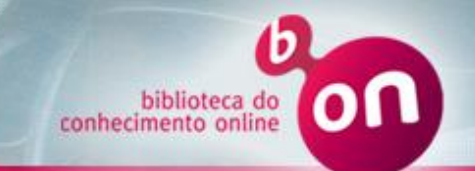

### **Editoras** *All for All*

A b-on permite a todos os membros académicos e de investigação o acesso aos mesmos conteúdos.

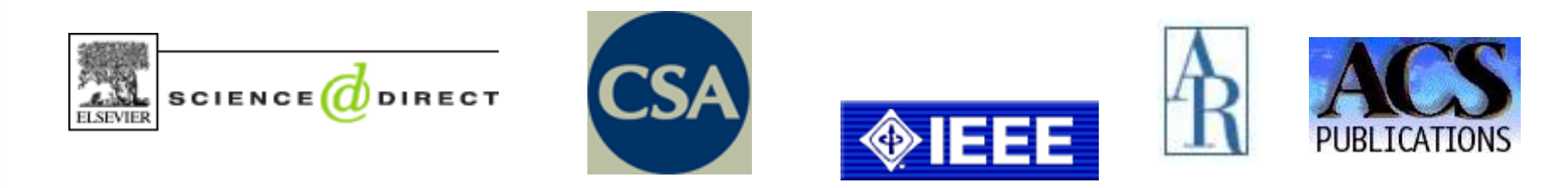

### **RSC**Publishing

## InterScience<sup>®</sup> Institute of Physics

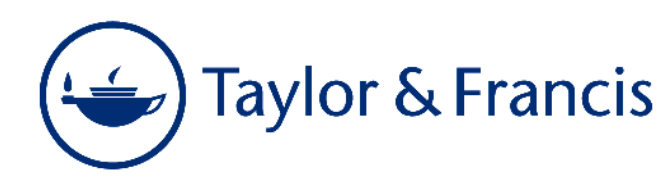

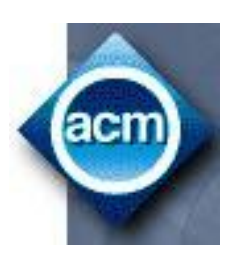

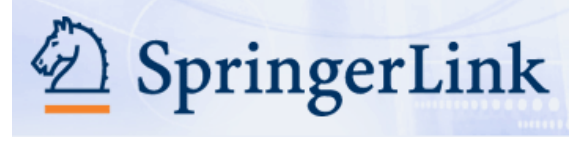

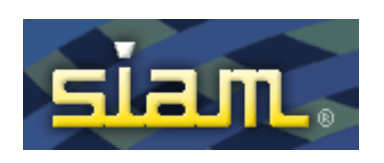

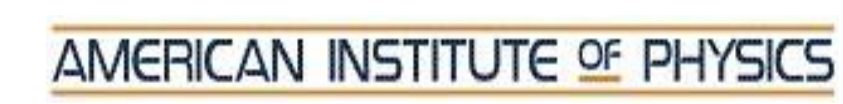

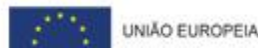

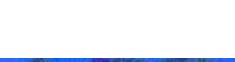

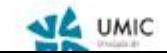

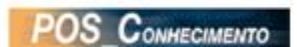

nature

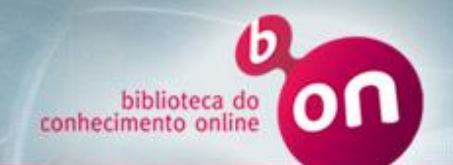

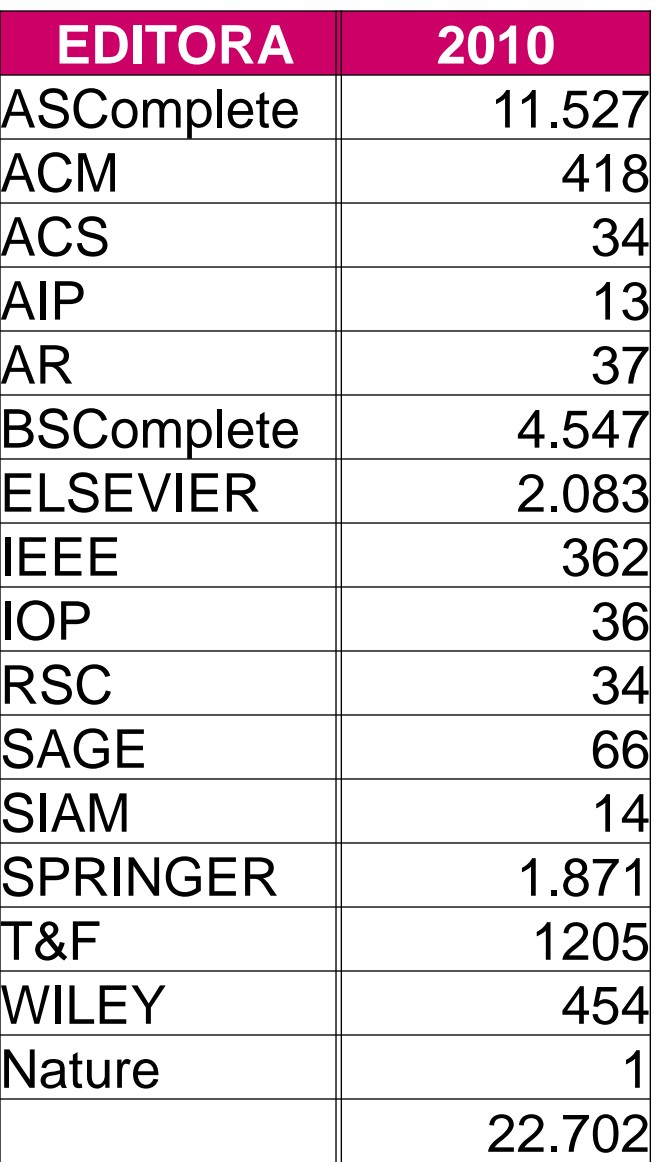

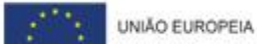

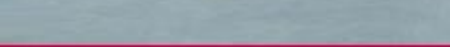

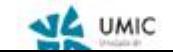

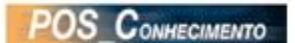

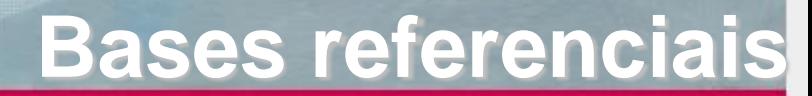

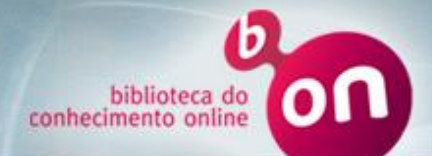

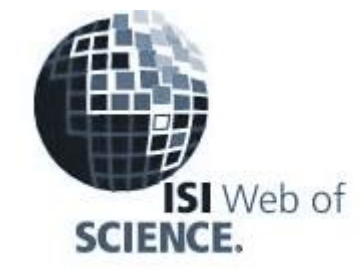

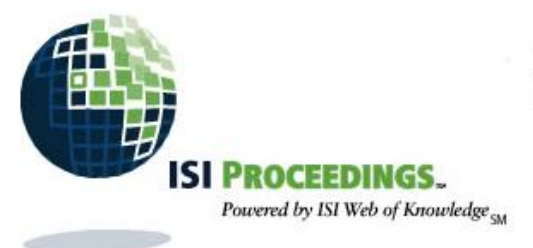

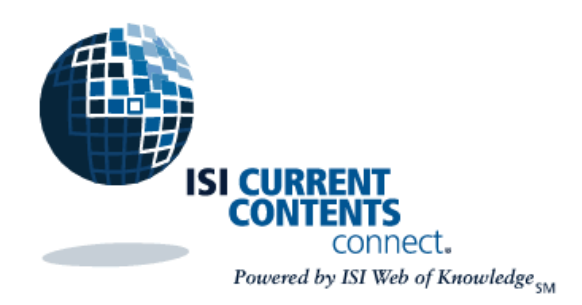

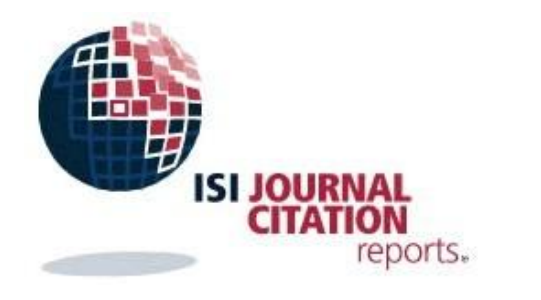

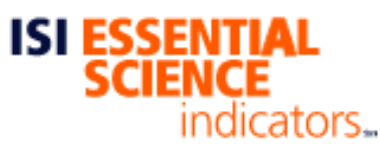

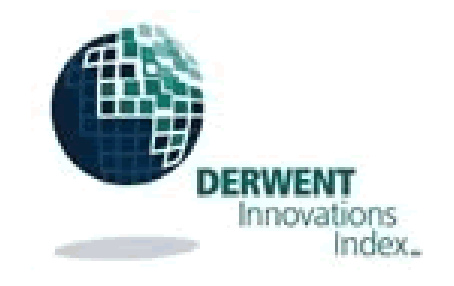

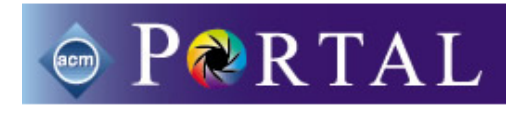

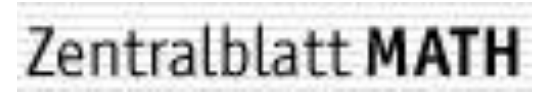

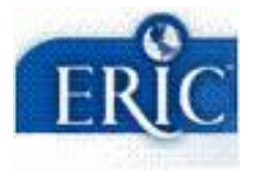

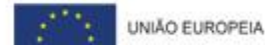

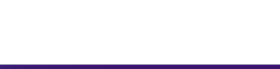

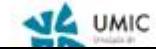

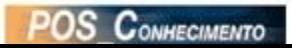

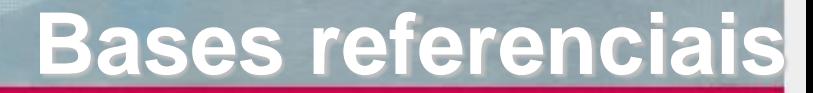

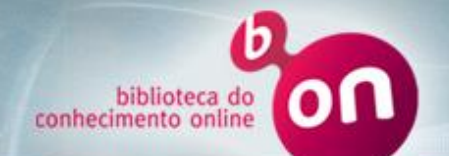

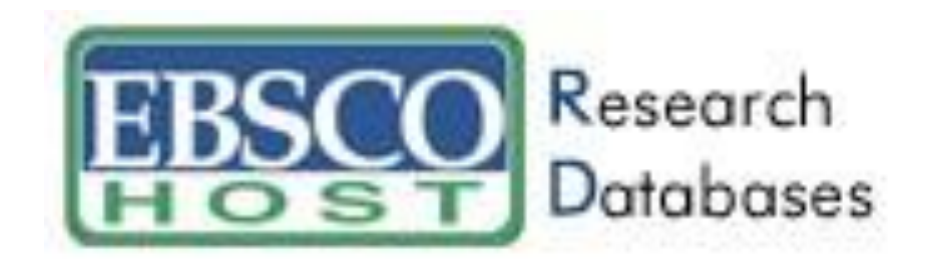

#### Academic Search Complete

Business Source Complete

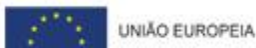

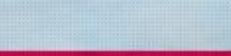

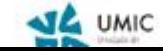

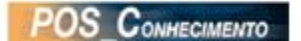

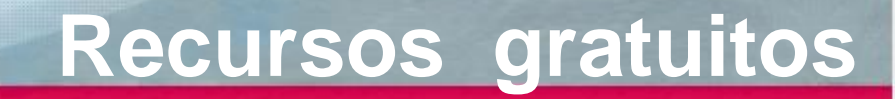

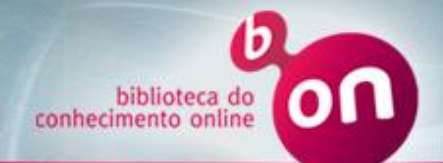

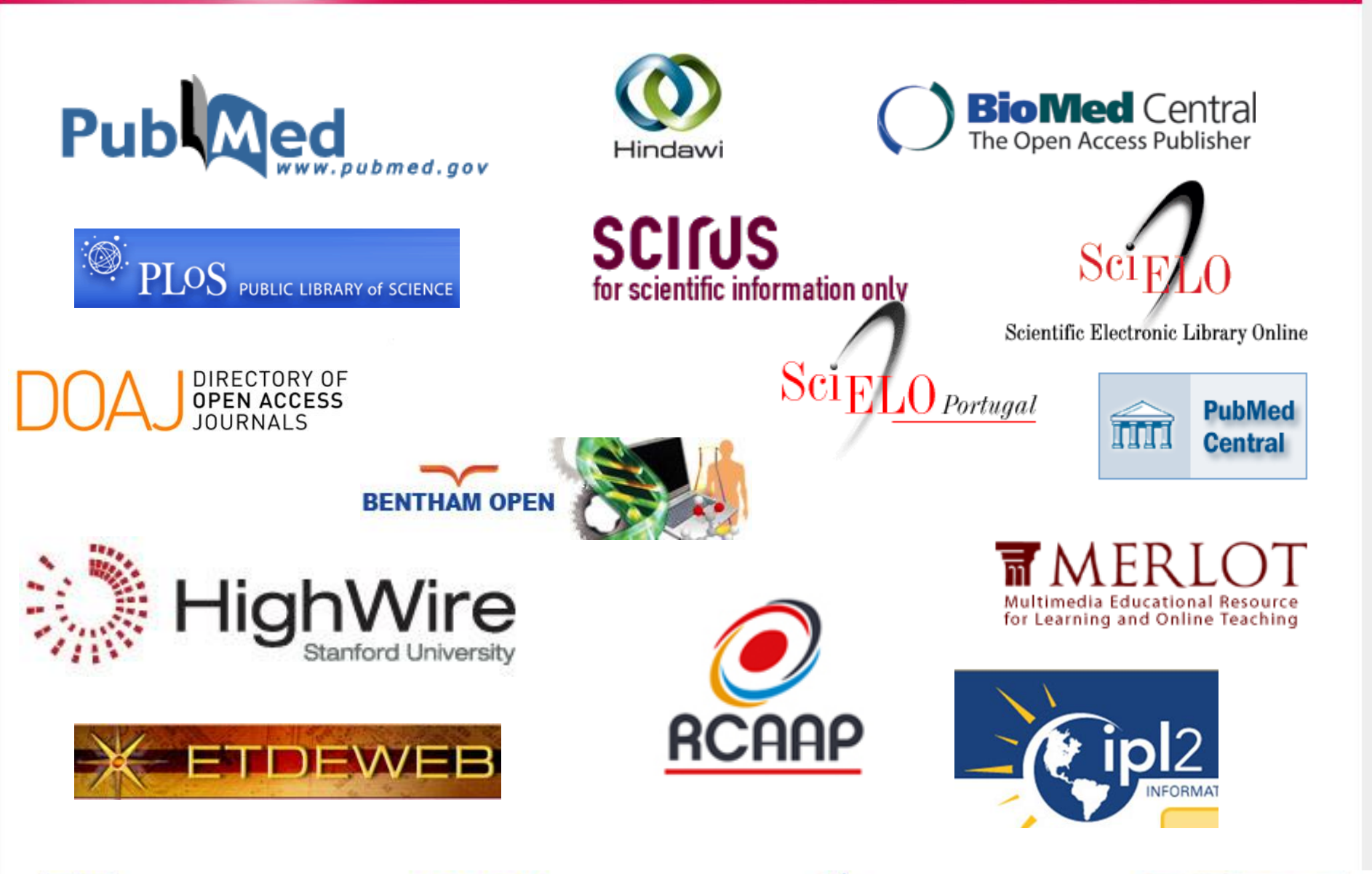

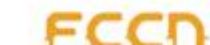

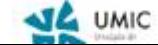

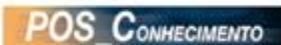

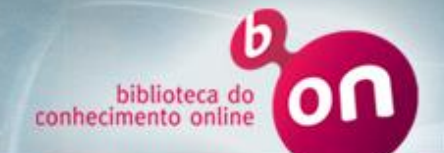

#### **Conteúdos some for some**

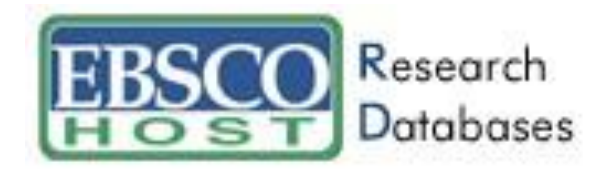

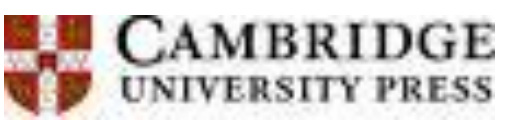

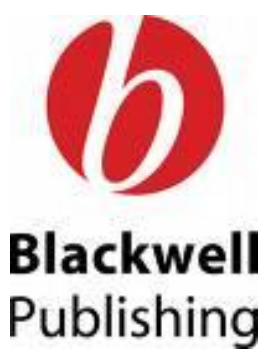

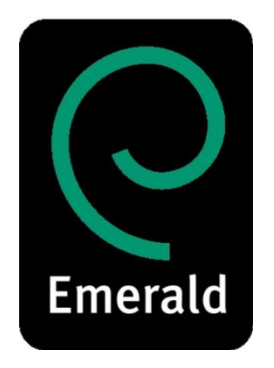

Cinahl Plus with Full Text

**MedicLatina** 

MedLine With Full text

Nursing Reference Center

Psychology + Behavioral Science Collection

SportDiscus With Full text

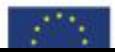

UNIÃO EUROPEIA

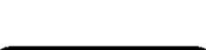

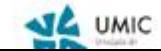

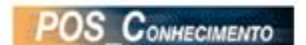

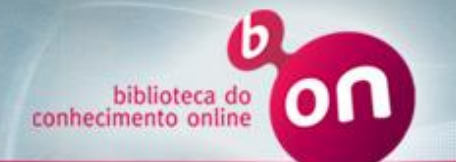

O acesso às ferramentas b-on e aos seus conteúdos é feito através da autenticação por endereço IP.

Podem aceder todas as Instituições aderentes:

- Dentro da Instituição através da rede interna
- Fora da Instituição através de VPN ou Proxy (se disponibilizado pela instituição)

**Para usufruir de todas as potencialidades da b-on o 1º registo na área pessoal tem de ser efectuado na Instituição.**

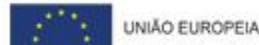

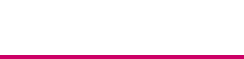

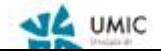

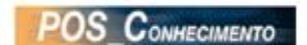

#### **Entrega de documentos na WOK**

O botão dos serviços SFX/b-on também está disponível nas bases referenciais da ISI. Ao pressionar este botão acede à mesma janela apresentada nos slides anteriores, com informação sobre o acesso ao documento.

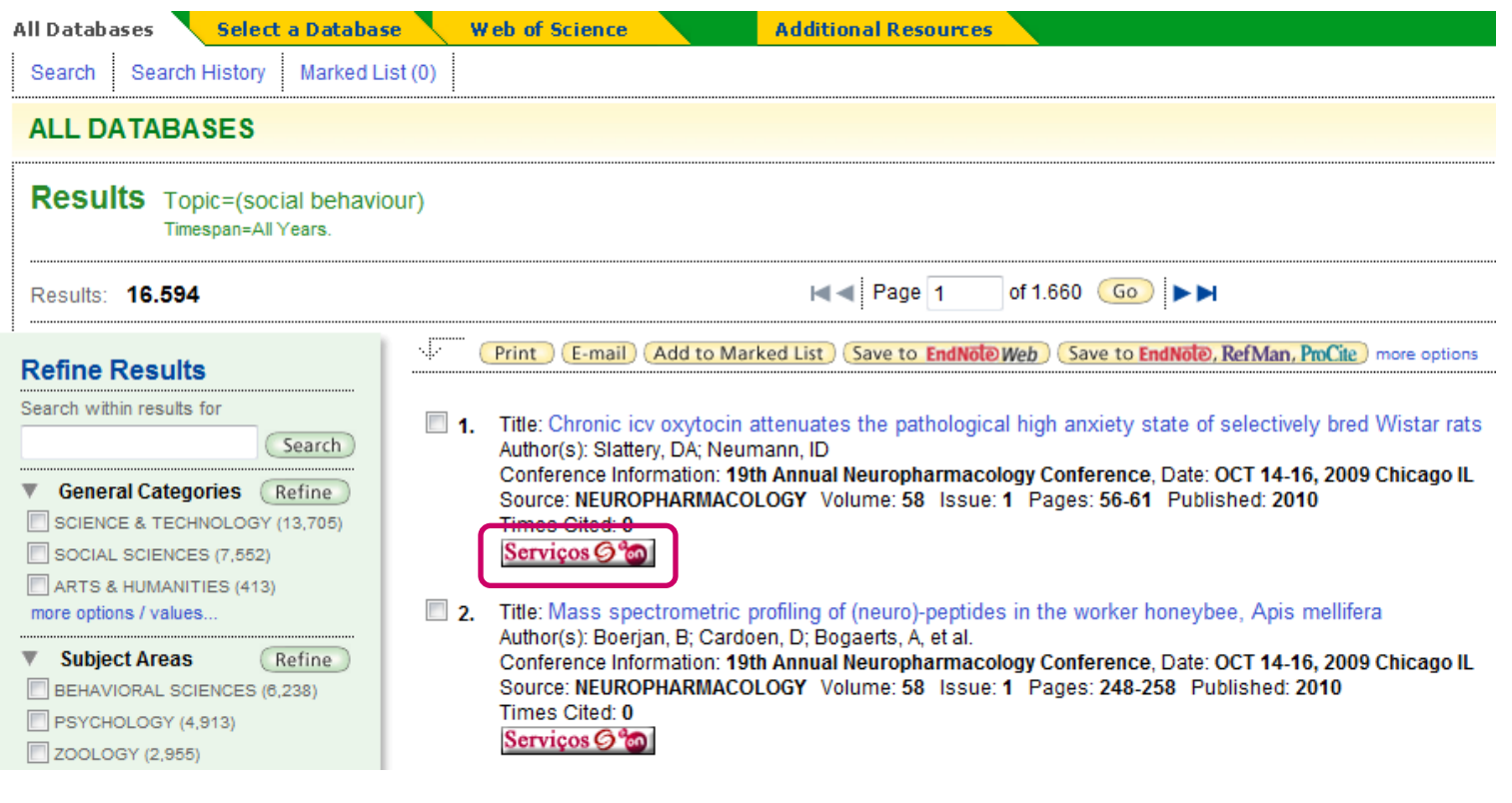

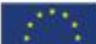

UNIÃO EUROPEIA

biblioteca de conhecimento onlin

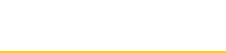

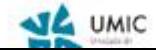

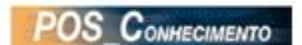